## Instituto de Ciências Matemáticas e de Computação - USP Departamento de Matemática Aplicada e Estatística SME305 - Métodos Numéricos e Computacionais I Prof. Murilo F. Tomé

 $^{\circ}$  sem/2012

## 2º Trabalho Prático

Monitor: Pedro Guimarães - pedro.sahib90@gmail.com horário monitoria: terças das 18h as 20h e quartas das 18h as 19h. Data: 29/06/2012 - DIA DA PROVA SUBSTITUTIVA

## Instruções:

- Forma de entrega: O relat´orio e os programas implementados dever˜ao ser compactados (zip, rar, etc) e enviados para: VER INSTRUÇÕES DADAS EM SALA DE AULA
- Data Máxima de Entrega:  $29/06/2012$  até as  $23:59:59$ hs
- Avaliação: O trabalho será avaliado em 10.0 ptos, sendo 5.0 ptos para os códigos funcionando e 5.0 ptos para o relatório.

Cada código deverá conter o seguinte cabeçalho:

- M´etodos Num´ericos e Computacionais I SME0305 CIVIL
- Nome do Aluno:
- No. USP:
- Data:

O relatório deve conter:

- Capa, informando Nome e o No. USP
- Os dados do arquivo.m
- Resultados do programa
- $-$  Comentários sobre diculdades e outros que julgarem necessários.

Seja a matriz A, de dimensão n, definida por  $(I)$ .

 $(I) \left\{ \begin{array}{ll} a_{1,2} = 5.5 \\ a_{2,1} = 5.5 \\ a_{i,1} = 7.5 \\ a_{i,i} = 9.5, \ i = 2,3,\cdots,n, \\ a_{i,i+1} = 2, \ i = 2,3,\cdots,n-1, \\ a_{i+1,i} = 2, \ i = 2,3,\cdots,n-1, \\ a_{i+2,i} = -1, \ i = 1,2,\cdots,n-2, \\ a_{i+3,i} = -1, \ i = 1,2,\cdots,n-3, \\ a_{i+3,i} = -1, \ i = 1,2,\cdots,n-3, \\ a_{i,j} = 0 \quad \text{no restante}.$ Por exemplo, para  $n = 7$  a matriz A toma a forma:

Pode-se mostrar que essa matriz é simétrica e definida positiva. Considere o seguinte método  $\alpha$  and  $\alpha$  $\overline{ }$ 

$$
z_i^{(k+1)} = \frac{1}{a_{ii}} \left( b_i - \sum_{j=1}^{i-1} a_{ij} x_j^{(k+1)} - \sum_{j=i+1}^{n} a_{ij} x_j^{(k)} \right)
$$
  

$$
x_i^{(k+1)} = \omega z_i^{(k+1)} + (1 - \omega) x_i^{(k)}, \quad k = 0, 1, 2, \dots; \quad i = 1, 2, \dots, n
$$

onde  $\omega \in [0,2]$ . Este método é conhecido como o método SOR (Sucessive Over Relaxation) e, quando  $\omega = 1$ , esse método coincide com o método de Gauss-Seidel.

a) Escreva uma função que, tendo como dados de entrada uma matriz A, um vetor b, um inteiro n, duas constantes reais  $w e \epsilon$ , e uma constante inteira itmax, utiliza o método SOR para obter aproximações  $\mathbf{x}^{(k+1)}$  da solução de um sistema linear  $A\mathbf{x} = \mathbf{b}$ , até que  $||\mathbf{b} - A\mathbf{x}^{(k+1)}||_{\infty} \leq \epsilon$ . Essa função pode por exemplo ter a seguinte estrutura:

## FUNCTION SOR(A,B,N,W,EPS,ITMAX,X,R,ITER)

 $\sigma$ 

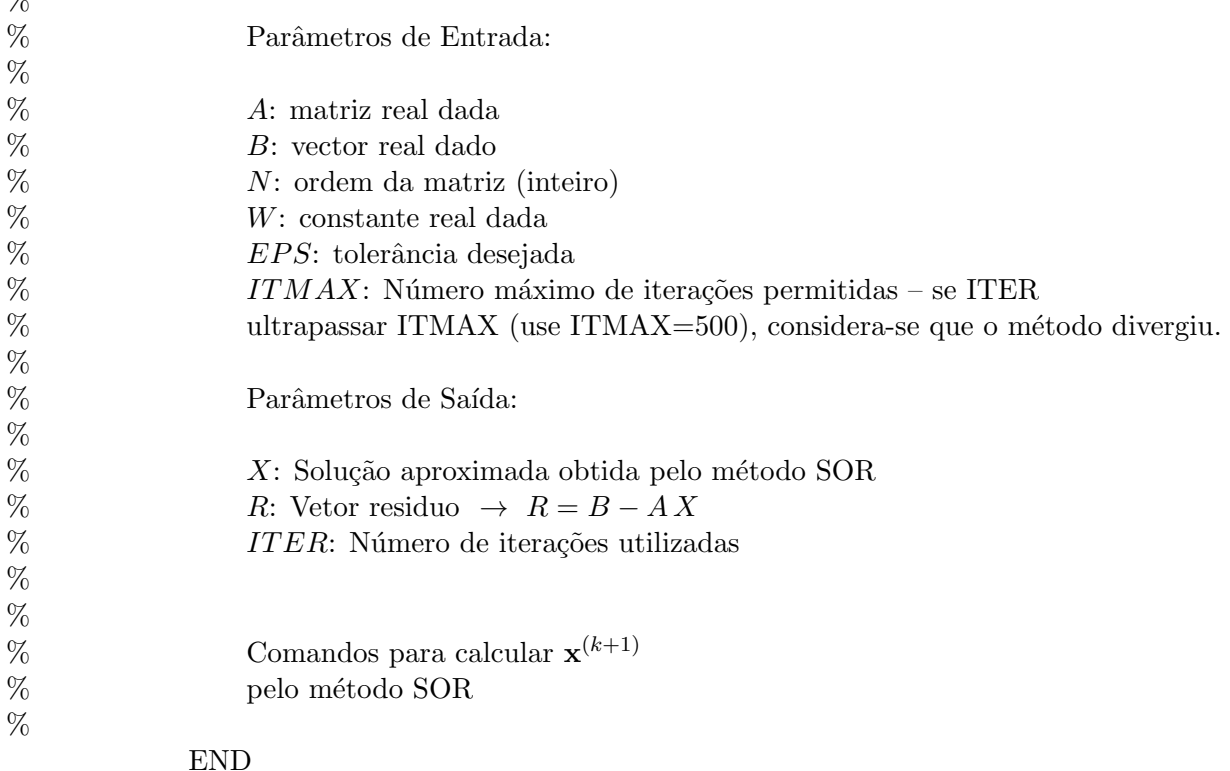

b) Utilizando a função da alínea a), escreva um programa MATLAB (script) que chama essa função e resolve o sistema  $A\mathbf{x} = \mathbf{b}$  onde A é a matriz definida pelas equações (I) e  $\mathbf{b}$  é o vetor definido por  $b_j = 1.0/j$ ,  $j = 1, 2, ..., n$ . Para testar o programa, faça  $\epsilon = 10^{-8}$ ,  $\omega = 1.0$ , (método Gauss-Seidel),  $b_j = \sum_{i=1}^n a_{ij}$ ,  $j = 1, \ldots, n$  e execute o programa. A solução obtida deve ser  $x_j = 1, j = 1, 2, \ldots, n$ . Imprima a norma euclidiana do vetor residuo  $\mathbf{r} = \mathbf{b} - A\mathbf{x}$  (essa norma deve ser da ordem de  $\epsilon = 10^{-8}$ ).

Considere o caso  $n = 50$ ,  $b_j = 1.0$  e  $\epsilon = 10^{-8}$ . Partindo sempre da aproximação inicial  $\mathbf{x}^{(0)} = \mathbf{0}$ , utilize os seguintes valores  $\omega_i = 0.2 * i$ ,  $i = 1, \ldots, 10$ , para o parâmetro  $\omega$  e resolva o sistema linear definido pela matriz definida pelas equações (I). Imprima para cada  $\omega_i$  o valor das iterações necessárias para obter a convergência requerida.

Para algumas matrizes especiais pode-se determinar o valor teórico de um  $\omega_{\text{opt}}$  ( $\omega$  ótimo) de forma a obter uma convergência mais rapida. No caso geral, de uma matriz A qualquer, esse parâmetro é definido como aquele que fornece o menor número de iterações para obter a convergência desejada.

Para o exemplo acima, verifique numericamente qual o valor  $\omega_{opt}$  para o qual a convergência é mais rápida.

SUGESTAO: Faça uma tabela com os valores de  $\omega_i$  e ITER obtidos, para concluir qual foi o  $\omega_{opt}$ , por exemplo:

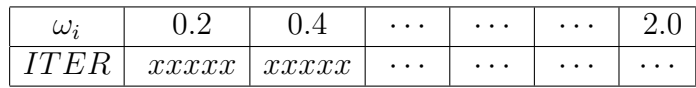